## nces en el ejemplo

Para avanzar en el ejemplo desarrollado, definimos más tablas que serán necesarias para almacenar los datos que aun residen en las clases java.

## Las planteamos de modo que se ajustan al script SQL de abajo.

(la tabla 'datos' contiene un único dato que podría obtenerse más adecuadamente de la tabla 'nasdaq' si hubiésemos definido en esta las fechas como tal añadiendo otra columna para determinar 'open/close', pero implica otros cambios en el software. Puede ser algo a realizar como ejercicio final)

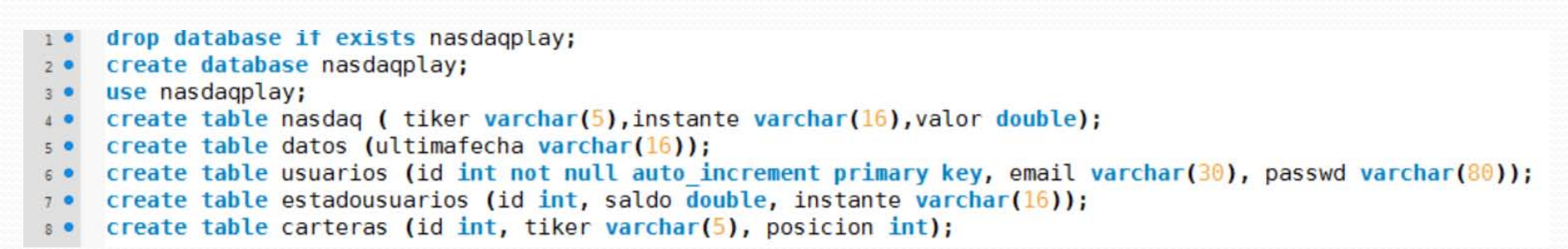

## Cambiamos también la estructura de páginas web.

(una aproximación simple mejorable en varios sentidos)

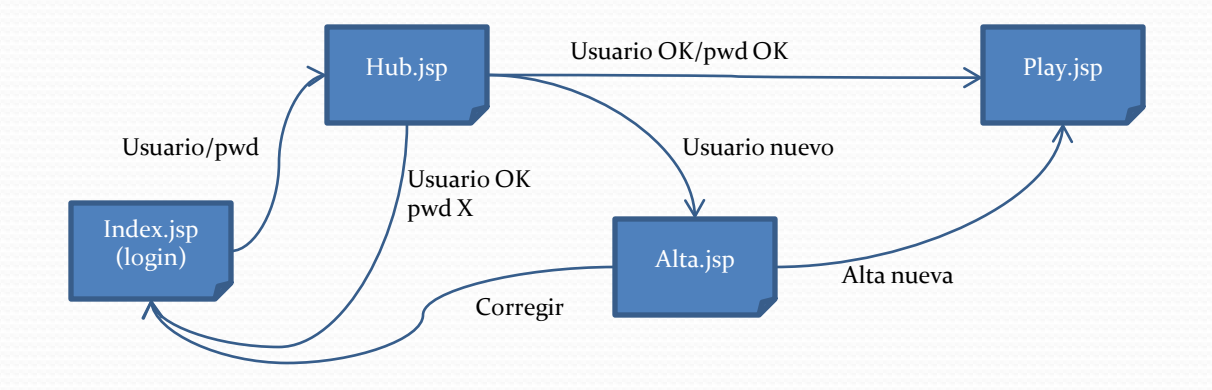